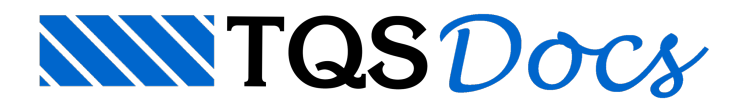

## Laje Treliçada

## Dúvida enviada à Comunidade TQS

Olá pessoal, já que está circulando o e-mail sobre a laje maciça... gostaria de interferir e questionar sobre a laje treliçada... Não consegui lançar no TQS, duas vigotas justa-postas... conforme roteiro que temos no manual... e exemplos praticos... Alguém tem uma forma mais clara de lançar, ou um roteiro mais específico...

## **Resposta**

O lançamento dos dados de lajes treliçadas estão fundamentados nos dados dalaje e na posição da distribuição das "formas de nervuras".

Veja nailustração aseguir, para definir nervuras justapostas basta que geometricamente a distância entre as "Formas de nervura" seja o dobro da distância padrão, paraconseguir estageometria: lance greficamente as "Formas de nervuras" e na sequência mova o conjunto para a posição desejada.

No Modelo da grelha será gerada uma barra com a inércia equivalente:

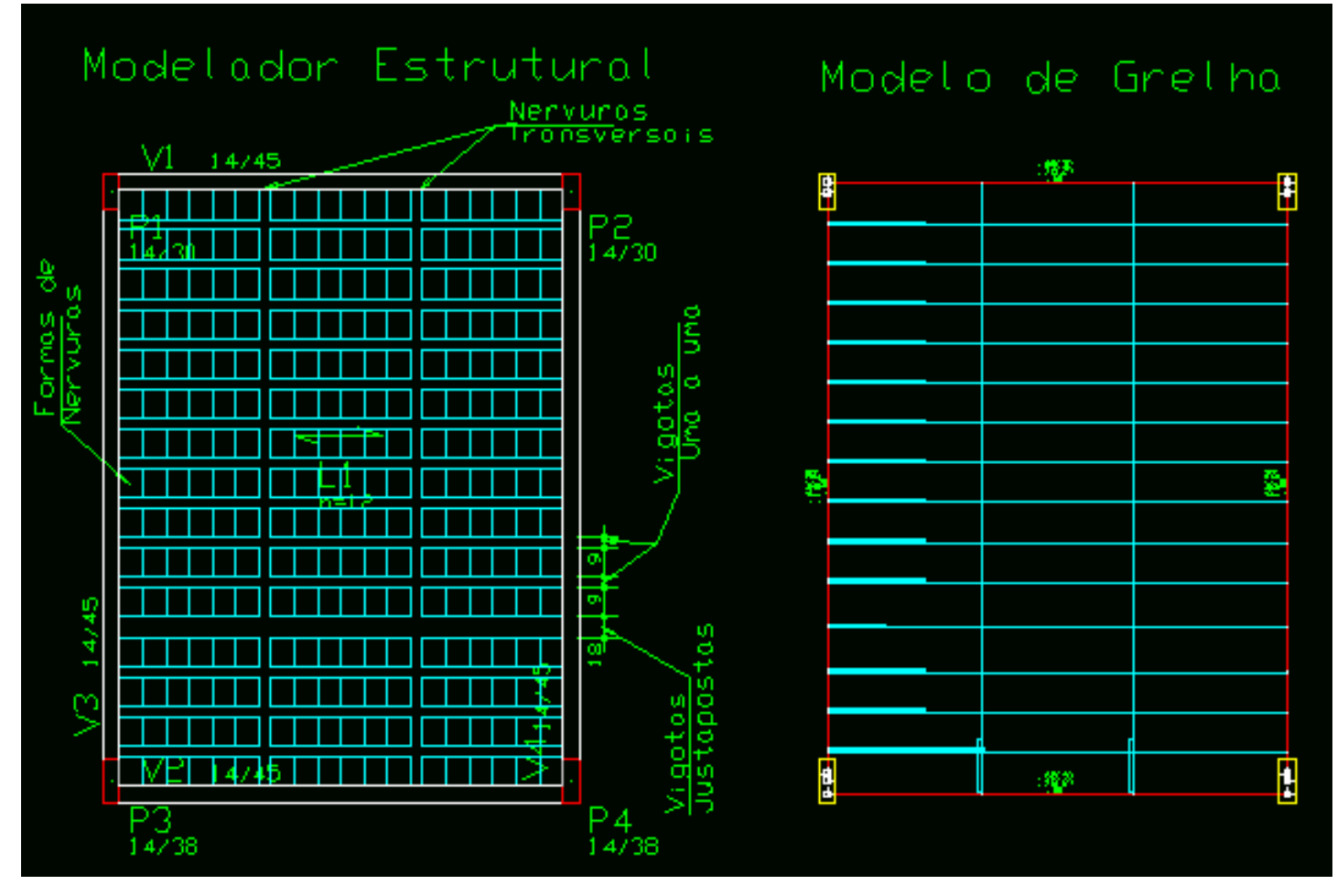

O detalhamento automático irá dimensionar a "Vigota justaposta como uma vigota maciça de concreto", será necessário verificar a equivalência da armadura detalhada com a armadura correspondente a duas vigotas justapostas, com a verificação OK! Salve o DWG e edite manualmente ajustando o detalhamento:

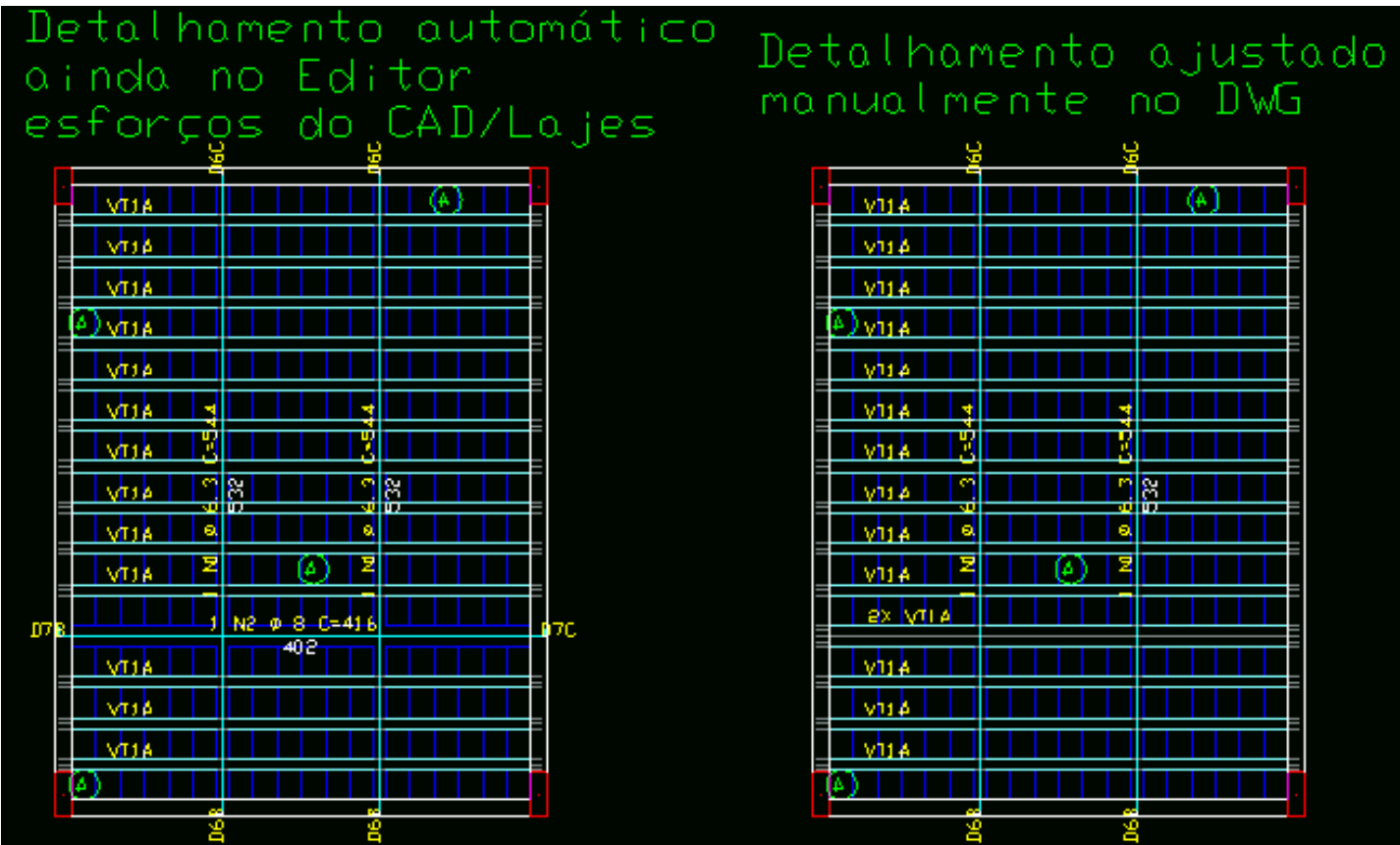

Espero ter colaborado.

Obrigado.

Eng. Armando -Suporte TQS